# **¿Que es...?**

## **Rectificación**

es la conversion de las coordenadas del archivo de datos a alguna otra grilla y sistema de coordenadas, llamado "sistema de referencia", y que en general es alguna proyección de mapas dadas

## **Georeferenciación**

se refiere al proceso de asignar coordenadas de mapa a los datos de la imagen. involucra cambiar solamente la informa-cion de coordenadas de mapa en el archivo imagen. La grilla de la imagen no cambia, por lo tanto no constituye una corrección geométrica.

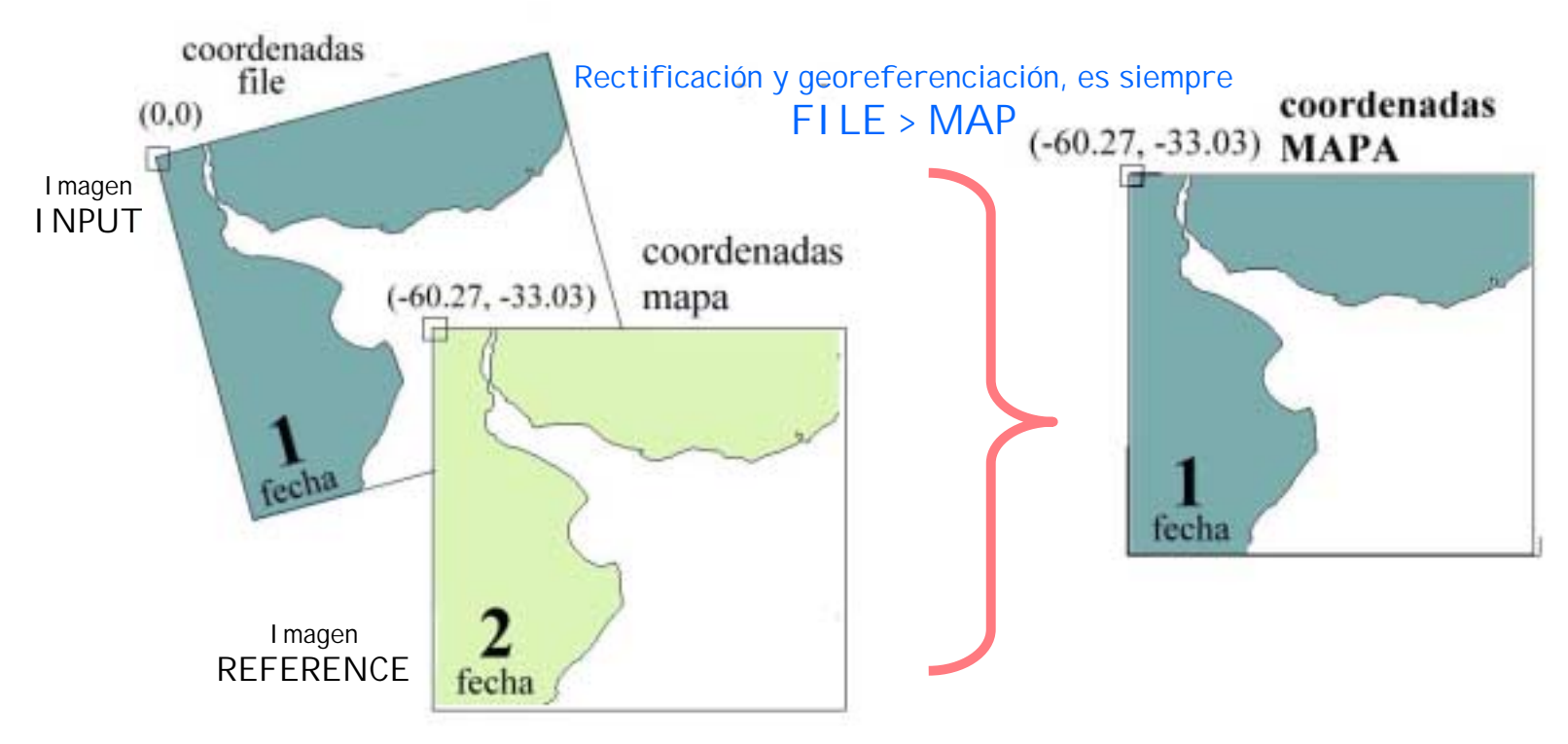

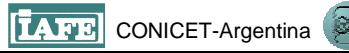

## **Registración**

es el proceso de hacer que una imagen conforme con otra imagen. En estos casos, un sistema de coordenadas de mapas no esta necesariamente involucrado

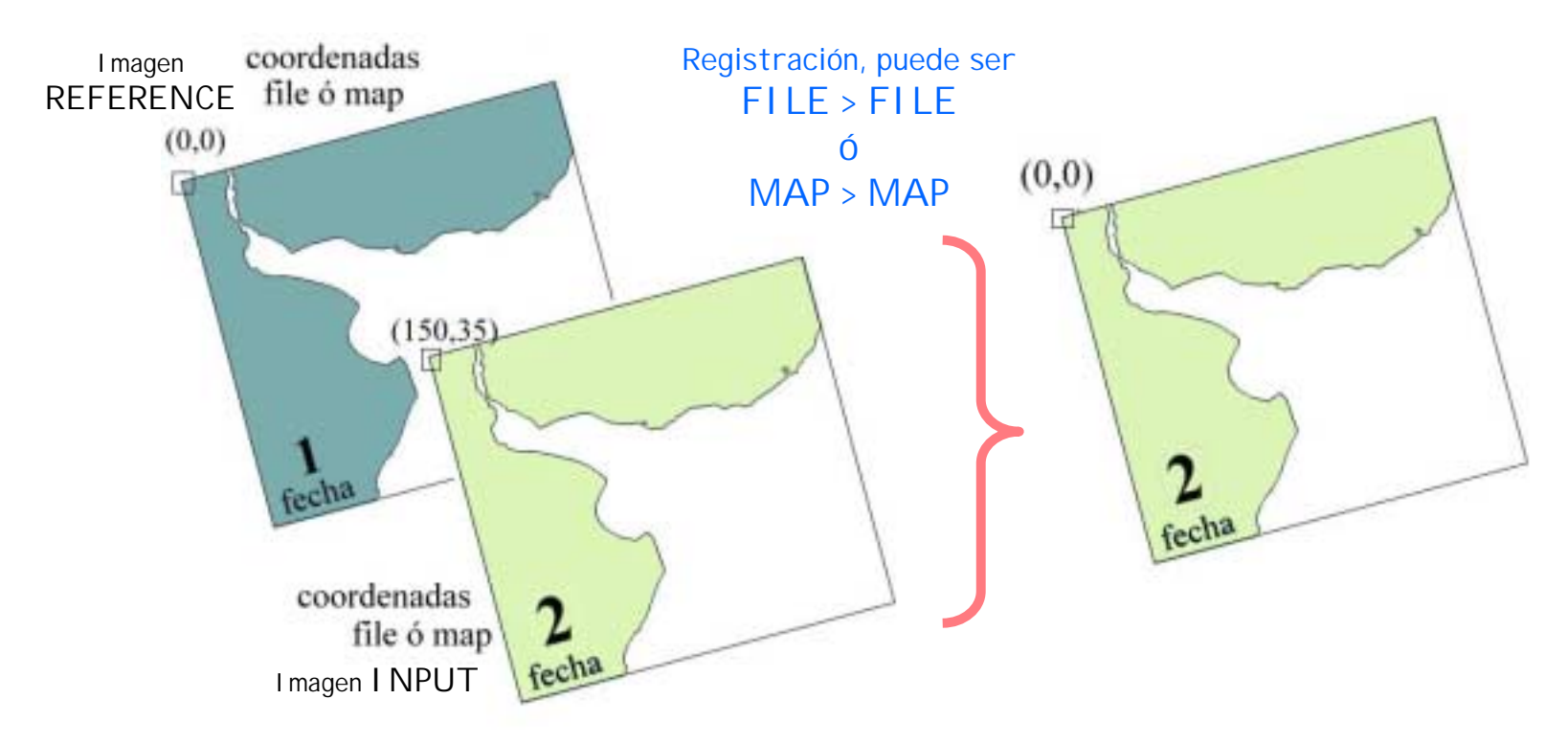

#### **Latitud/ Longitud**

Es un sistema de coordenadas esferico que no esta asociado con una proyeccion de mapa. Lat./Long expresa ubicaciones de los pixeles de una imagen en terminos de un esferoide, no de un plano. De todas formas, es posible convertir las imagenes a este sistema de coordenadas.

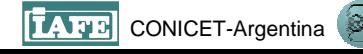

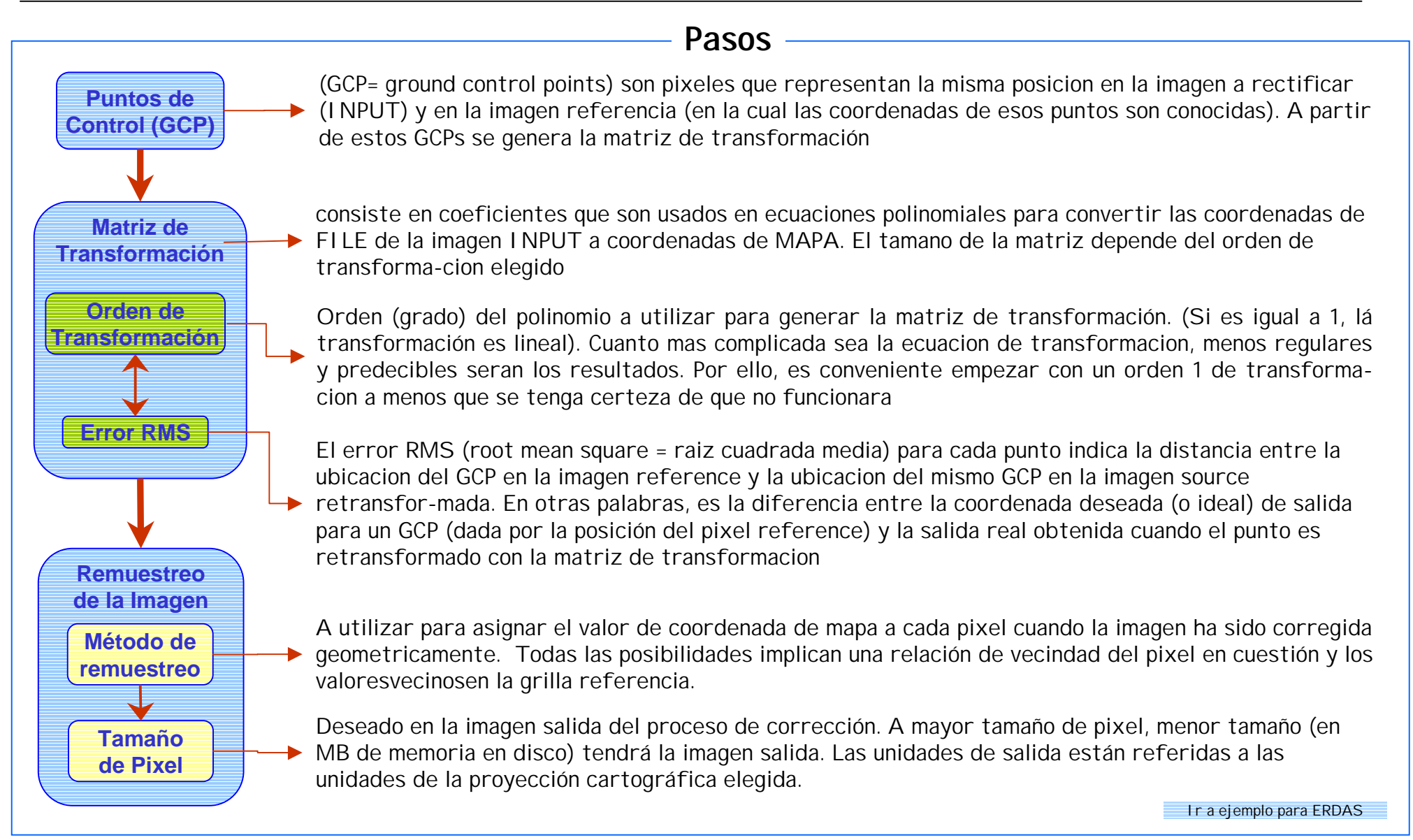

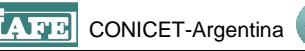

## **Puntos de control (GCP)** (ground control points),

### NOAA, SAC-C, MODIS, SeaWiFS, etc:

Para satélites con gran ancho de barrido, la información de los GCP viene con la imagen. Los GCP se obtienen en el satélite en el momento de la toma de la imagen. Se genera un archivo que contiene un GCP cada X cantidad de columnas e Y cantidad de filas de la imagen.

> $(0,0)$ T

## LANDSAT, SPOT, ERS,etc:

La serie de GCP necesarios para corregir la imagen debe ser generada por el usuario, para lo cual cada GCP de la imagen INPUT debe corresponderse con la misma posición geográfica tomada de un mapa, carta-imagen o una imagen de la misma zona previamente rectificada, las cuales se utilizan como REFERENCE. El set completo de pares de puntos se utiliza para generar un algoritmo que permite obtener las funciones para el eje X e Y necesarias para corregir la imagen

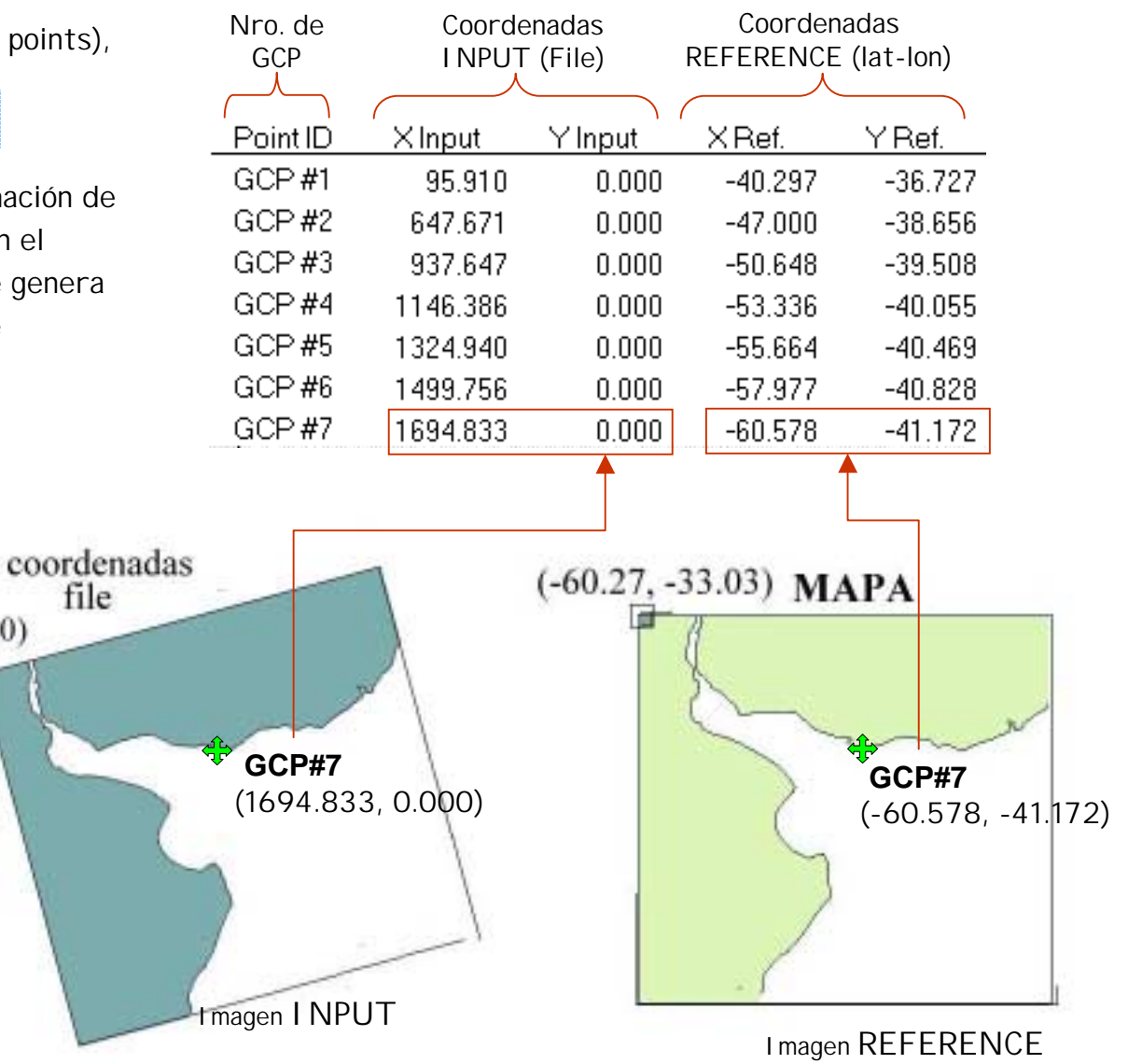

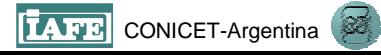

## **Matriz de transformación**

Las **funciones** mas utilizadas para obtener el algoritmo de corrección son las **polinómicas**. En primer lugar se asocia la imagen INPUT a corregir con el mapa de REFERENCE, y esto permite generar la función que asocia los valores en coordenadas deproyección con el mapa con la imagen

### **Orden de transformaciónpara tener en cuenta sobre el orden del polinomio.**

**X**

**Y**

El grado u orden de polinomio a usar (orden 1=potencia 1, orden 2=potencia 2, etc.) depende, entre otras cosas, del grado de 'deformacion' de la imagen. Por ejemplo, de manera general puede usarse un orden 1 para imágenes como LANDSAT y SPOT en terrenos planos.

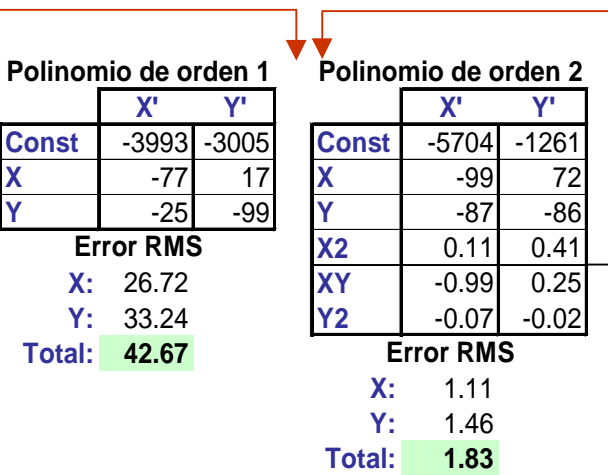

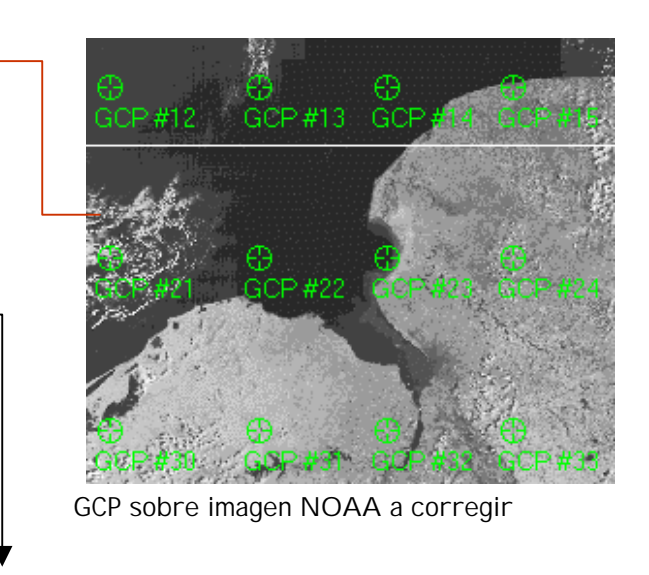

**Funciones para X' e Y' con orden 2**

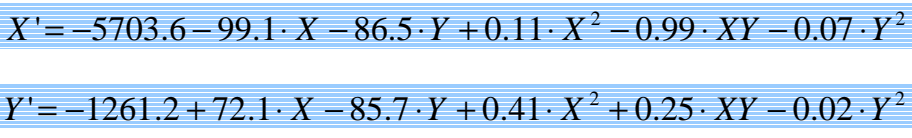

Cuando uso imágenes con mucha mayor cobertura espacial, como SAC-C y AVHRR(NOAA), la curvatura de la tierra introduce otro tipo de distorsión que no tiene que ver con que el terreno sea plano o no. En esos casos debe usarse un orden mayor, si se usa todo el ancho de barrido del SAC-C por ejemplo (360km), se deberá usar un orden 2, y en el caso de considerar todo el ancho de la Argentina con AVHRR seguramente deberá usarse un orden 3

Cuando se usan GCP que vienen con la imagen (SAC-C y AVHRR), el error de cada GCP es el mismo porque los puntos se tomaron con la orbita automáticamente, así que la solución para reducir el error no es eliminar puntos sino aumentar el orden del polinomio para minimizar el desajuste de la función polinómica en los extremos de la imagen

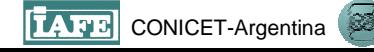

Aumentar el orden del polinomio puede disminuir mucho en ciertas ocasiones el error de remuestreo, pero hay que considerar que a medida que se aumenta el orden del polinomio, más 'inestable' puede volverse la solución polinómica en los extremos (ver gráfico). El polinomio puede 'dispararse' para órdenes altos y deformar el ajuste en los extremos de la imagen. Si la imagen a corregir no tiene correcciones panorámicas, el orden del polinomio puede ser incluso mayor que 3.

Para evitar esa oscilación polinómica (que se dispare y oscile la solucion, sobre todo en los extremos de la imagen), hay que mantener una relacion entre el orden del polinomio y la cantidad de GCP. A mayor orden del polinomio mayor cantidad de GCP se deberán colectar y como regla general a mayor orden mas lejos debe estar el numero de GCPs del minimo impuesto por el metodo para cada orden polinomico (3 puntos para un orden 1 de plinomio, 6 puntos para un orden 2, 9 puntos para un orden 3).

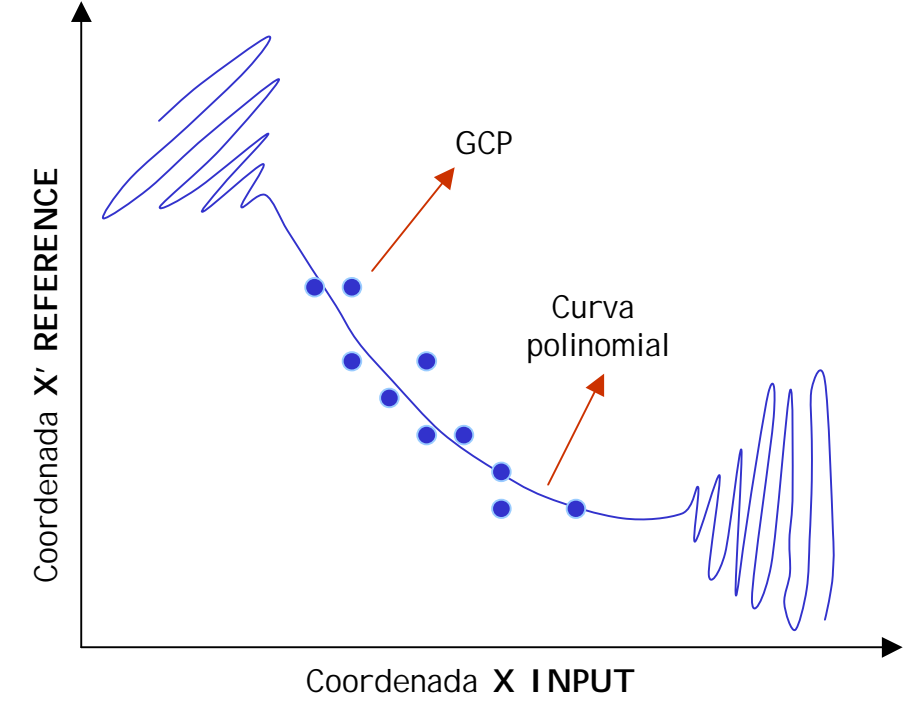

La geometria interna (coherencia entre todos los píxeles de la imagen) y coherencia cartografica (posicionamiento de la imagen con respecto a un sistema cartografico de referencia) deben ir de la mano. Si tengo una zona con mucho relieve, no tiene demasiado sentido aumentar tanto el orden del polinomio, porque puedo perder geomtria interna. Es mejor usar un orden 1, que corregirá la mayoria de los efectos generales y dará una coherencia cartografica tal vez razonable.

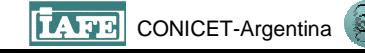

Volver ESQUEMA

## **Error RMS (Root Mean Square)**

Las **ecuaciones polinomicas** son utilizadas para obtener la posición de cada GCP de la imagen a corregir en las coordenadas X' e Y' de la proyeccion cartografica del mapa o imagen referencia. El **error RMS** es la distancia entre la ubicación en el espacio de la imagen del GCP en coordenadas INPUT (xi, yi) y la ubicación del mismo GCP en las coordenadas retransformadas (x'i, y'i). En otras palabras, es la diferencia entre la coordenada retransformada deseada para un GCP y la coordenada real obtenida como salida.

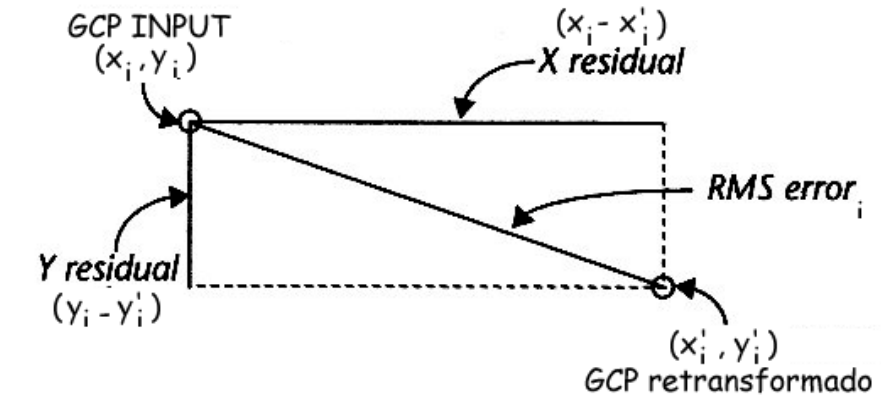

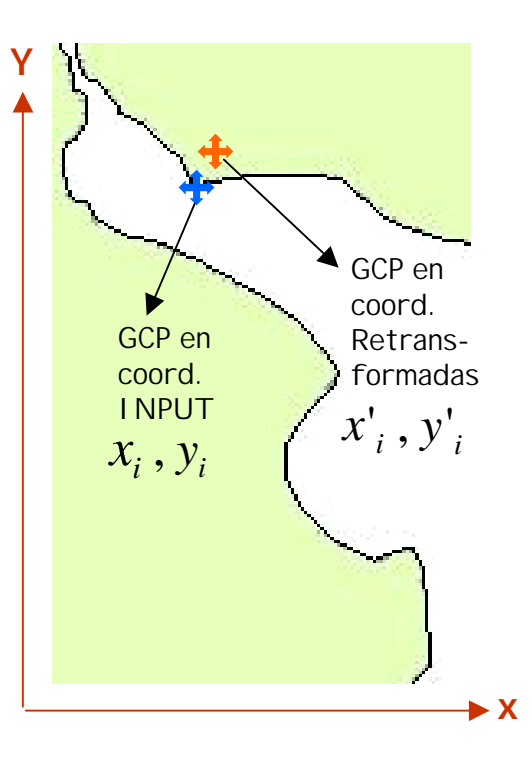

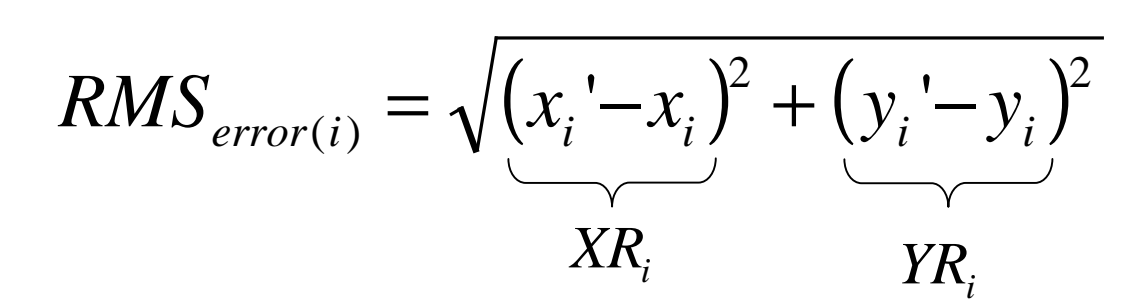

 $x{'}_i$   $_\mathrm{e}$   $y{'}_i$  son las coordenadas retransformadas Donde,  $\mathcal{X}_i$  e  $\mathcal{Y}_i$  son las coordenadas I NPUT (imagen original)  $\mathit{XR}_i^{\phantom i}$  Valor X residual para el GCPi Valor Y residual para el GCPi *YRi*

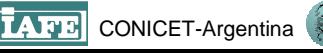

La *diferencia (X-X') e (Y-Y'*) permite estimar que tan bien esta ajustando la funcion polinomica elegida a la solucion del problema (o sea, corregir la imagen), esto se hace mediante cuadrados minimos y se obtiene un error RMS total, para toda la imagen. El error esta dado en magnitudes de píxel, es decir, un error de 0.5 significa un error de medio píxel para toda la imagen. En el caso particular de ERDAS, se puede dejar la opcion de calcular el resultado de la funcion polinomica a medida que se incorpora cada nuevo GCP, o calcular la funcion y su error RMS luego de haber obtenido un numero coherente (entre 25- 50) de GCP. Idealmente, el valor de error RMS por referencia para corregir una imagen debe ser aproximadamente 0.5, y en lo posible nunca superar la unidad.

No obstante, el error RMS obtenido indica un valor 'promedio' para toda la imagen, este valor puede ser menor en ciertas zonas de la imagen con alta densidad de GCP y mayor en otros lugares

$$
R_x = \sqrt{\frac{1}{n} \sum_{i=1}^{n} X R_i^2}
$$
  $R_y = \sqrt{\frac{1}{n} \sum_{i=1}^{n} Y R_i^2}$   
RMS  $T = \sqrt{R_x^2 + R_y^2} = \sqrt{\frac{1}{n} \sum_{i=1}^{n} X R_i^2 + Y R_i^2}$   
donde,  $R_x$  = error RMS X

donde, 
$$
R_x
$$
 = error RMS X

\n $R_y$  = error RMS Y

\n $RMS_T$  = error total RMS

\n $n$  = número de GCP

\n $XR_i$  = error residual en X para el GCP

\n $YR_i$  = error residual en Y para el GCP

#### Volver ESQUEMA

# **Remuestreo de la imagen** ('resampling')

Es la reproyeccion de los datos de la imagen dentro del sistema cartografico del mapa. Para ello se utilizan las funciones polinómicas antes definidas.

 $X' = -5703$  .6 – 99 .1  $\cdot$  *X* – 86 .5  $\cdot$  *Y* + 0.11  $\cdot$  *X* <sup>2</sup> – 0.99  $\cdot$  *XY* – 0.07  $\cdot$  *Y* <sup>2</sup>  $Y = -1261$  .  $2 + 72$  .  $1 \cdot X - 85$  .  $7 \cdot Y + 0.41 \cdot X^2 + 0.25 \cdot XY - 0.02 \cdot Y^2$ 

Cada punto en las coordenadas de proyección cartográfica es 'buscado' en la imagen original de acuerdo con la funcion que los relaciona y ese píxel de la imagen orginal es puesto en una nueva grilla "vacia" que tiene el mismo sistema de proyección cartográfica que el mapa. Aquellos valores del mapa para los cuales no exista píxel en la imagen son rellenados con cero o algun valor background dado en la nueva grilla.

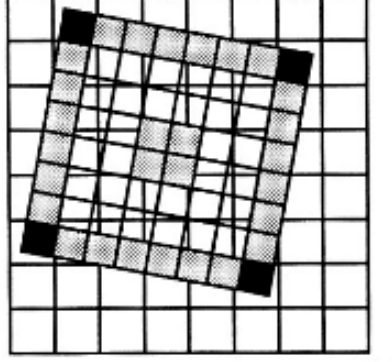

1. Imagen INPUT con GCP

GČP

GCP

3. imagen INPUT supepuesta sobre la nueva grilla, de manera tal que los GCP coinciden

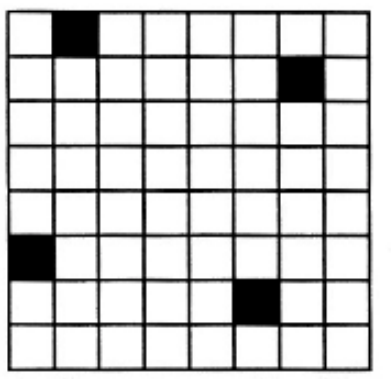

2. La grilla de salida, con coordenadas retransformadas y los mismos GCP con las nuevas coordenadas

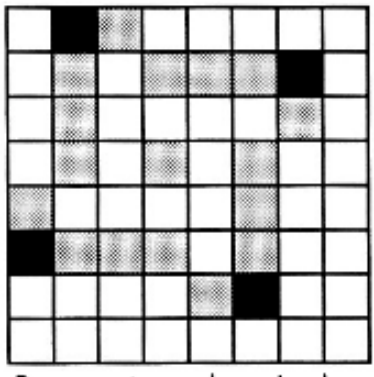

4. Remuestreo, los pixeles de la imagen INPÚT son asignados<br>a pixeles en la grilla de salida

#### Volver ESQUEMA

GCP

GCP

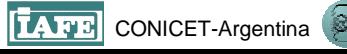

# **Métodos de Remuestreo**

**Vecino más cercano**: Asigna a cada pixel de la imagen salida (rectificada) el valor del pixel mas cercano en la imagen source. Tiene como ventaja que transfiere los valores originales de los datos, sin promediarlos. Esto es importante cuando se discriminan tipos de vegetacion o se determinan distintos niveles de turbidez o temperaturas en el agua. Es bueno para utilizarlos antes de un proceso de

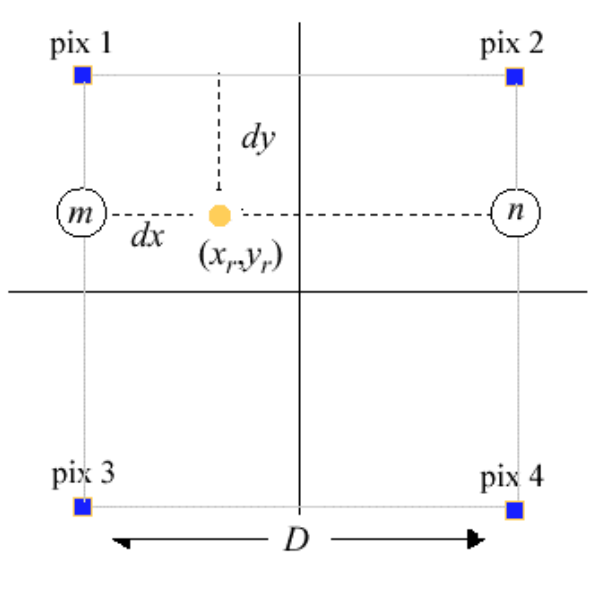

Interpolación bilineal

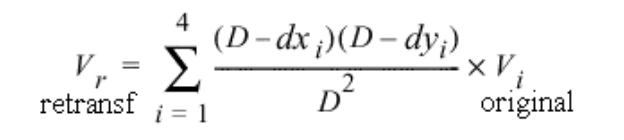

clasificacion y util para imagenes tematicas (cualitativas). Las desventajas son que crea un efecto de "escalones" en los bordes cuando se remuestrea desde untamano de grilla grande a uno chico. Ademas pueden perderse algunos valores (que no se asignan a ningun nuevo pixel) y otros duplicarse.

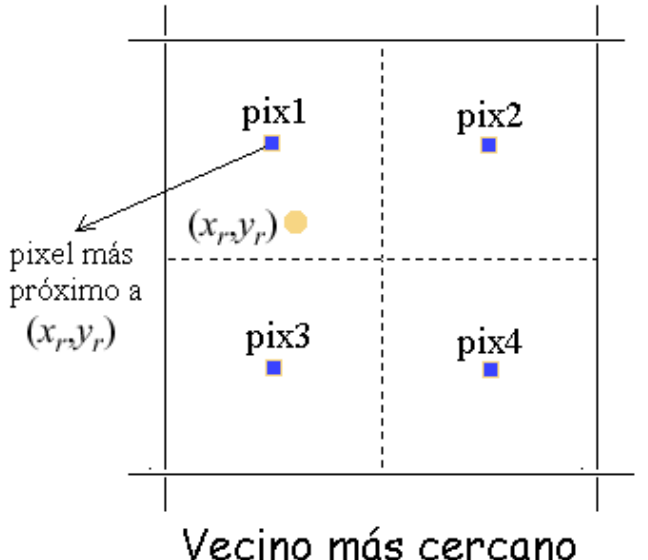

**Interpolación Bilineal:** Considera el valor de los 4 pixeles mas cercanos en la imagen INPUT para asignar el nuevo valor al pixel de la imagen salida. Las ventajas son que no existe el efecto de "escalones" en los bordes que puede aparece en nearest neighbor y ademas hay mejor exactitud espacial. Se usa a menudo cuando se cambia el tamano de las celdas en los datos. La desventaja es que como los pixeles son promediados tiene el efecto de una baja frecuencia de convolucion. Es decir, algunos extremos de los valores de los datos pueden perderse

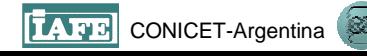

**Convolución Cúbica**: Es similar al anterior, solo que considera los 16 pixeles mas cercanos y además se aplica una aproximación de una función de convolución sobre los datos, mas que una lineal. La ventaja es que en la mayoria de los casos la media y varianza de los pixeles salida coincide con la media y varianza de los pixeles entrada mas que en cualquier otro metodo. Tambien puede tanto mejorar la forma de la imagen como remover ruido, aunque esto depende de los datos que se esten usando. Este metodo es recomendado cuando se esta cambiandomucho el tamano de las celdas en los datos. Las desventajas son que los datos son alterados y que debido a sus características constituye el metodo mas lento de todos

#### **Entonces, sobre los métodos de remuestreo…**

Los mas usados son el primero (Vecino más cercano) y el tercero (Convolución Cúbica). El vecino mas cercano es el que mas conserva la radiometria original de la imagen (los valores), pero genera un efecto de corrimiento de geometrías locales en cuanto al posicionamiento de los píxeles. La convolucion cúbica conserva mejor la geometría local pero cambia los valores radiometricos y ademas insume mucho mas tiempo de procesamiento. La utilización de uno u otro depende de las necesidades particulares de la aplicación y del tipo de imagen a procesar. En radar, por ejemplo, debido a las características de la señal SAR, no sirve utilizar el método del vecino más cercano.

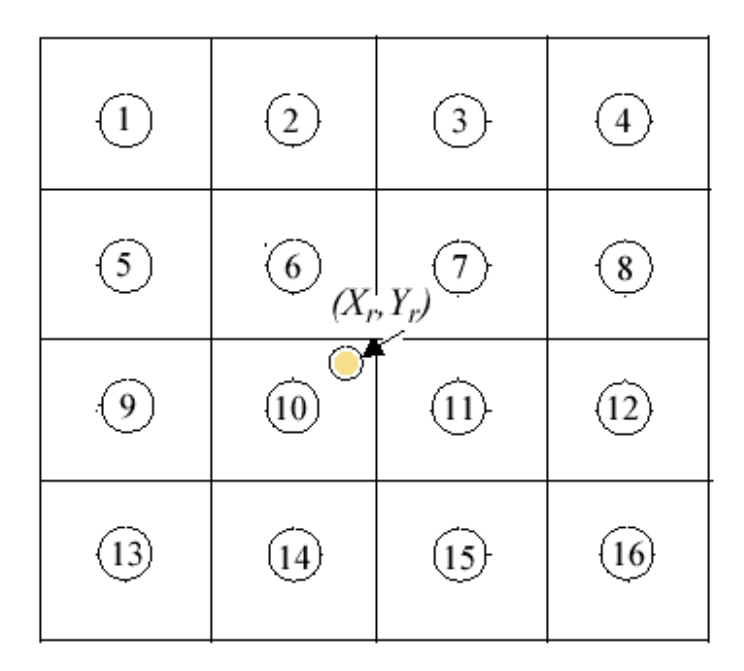

Convolution **coibica**  
\n
$$
V_r = \sum_{n=1}^{4} V(i-1, j+n-2) \times f(d(i-1, j+n-2)+1)
$$
\n
$$
+ V(i, j+n-2) \times f(d(i, j+n-2))
$$
\n
$$
+ V(i+1, j+n-2) \times f(d(i+1, j+n-2)-1)
$$
\n
$$
+ V(i+2, j+n-2) \times f(d(i+2, j+n-2)-2)
$$

Volver ESQUEMA

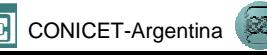

LANDSAT ETM… Notar el efecto de "escalones" que genera el método del vecino mas cercano, visible mayormente en los caminos

#### **Convolución Cúbica**

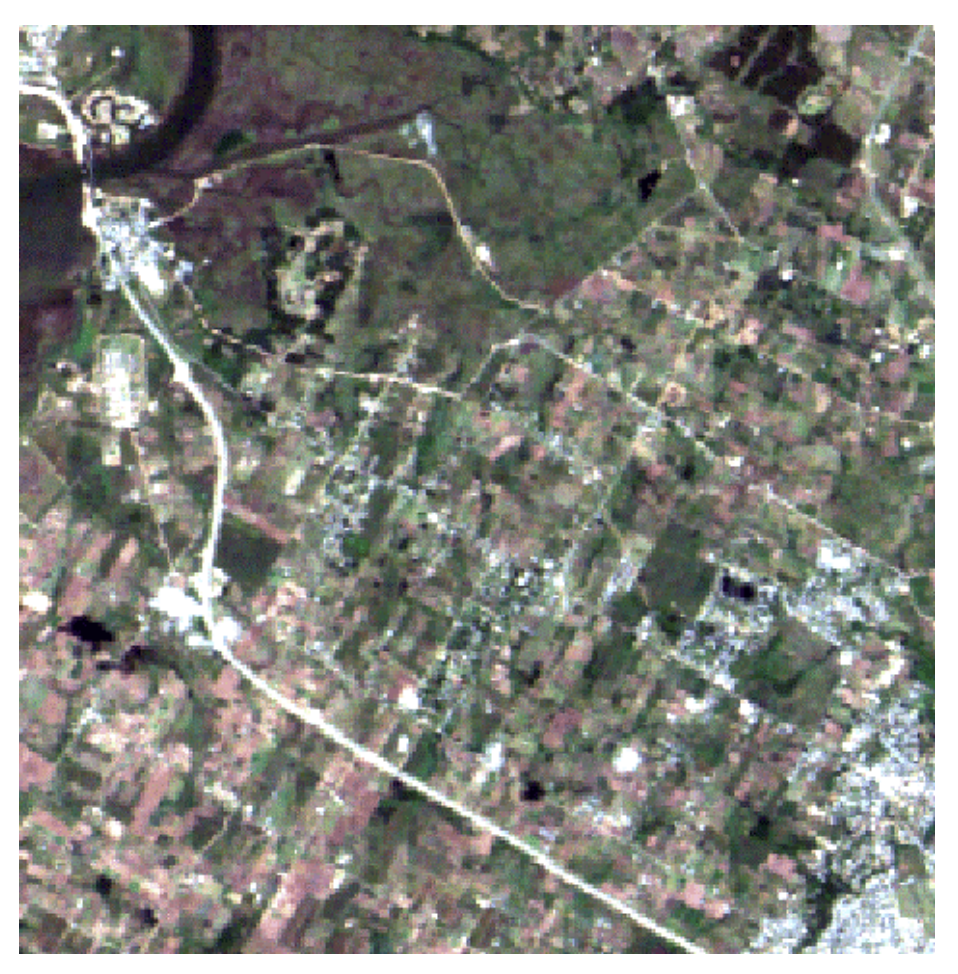

#### **Vecino más cercano**

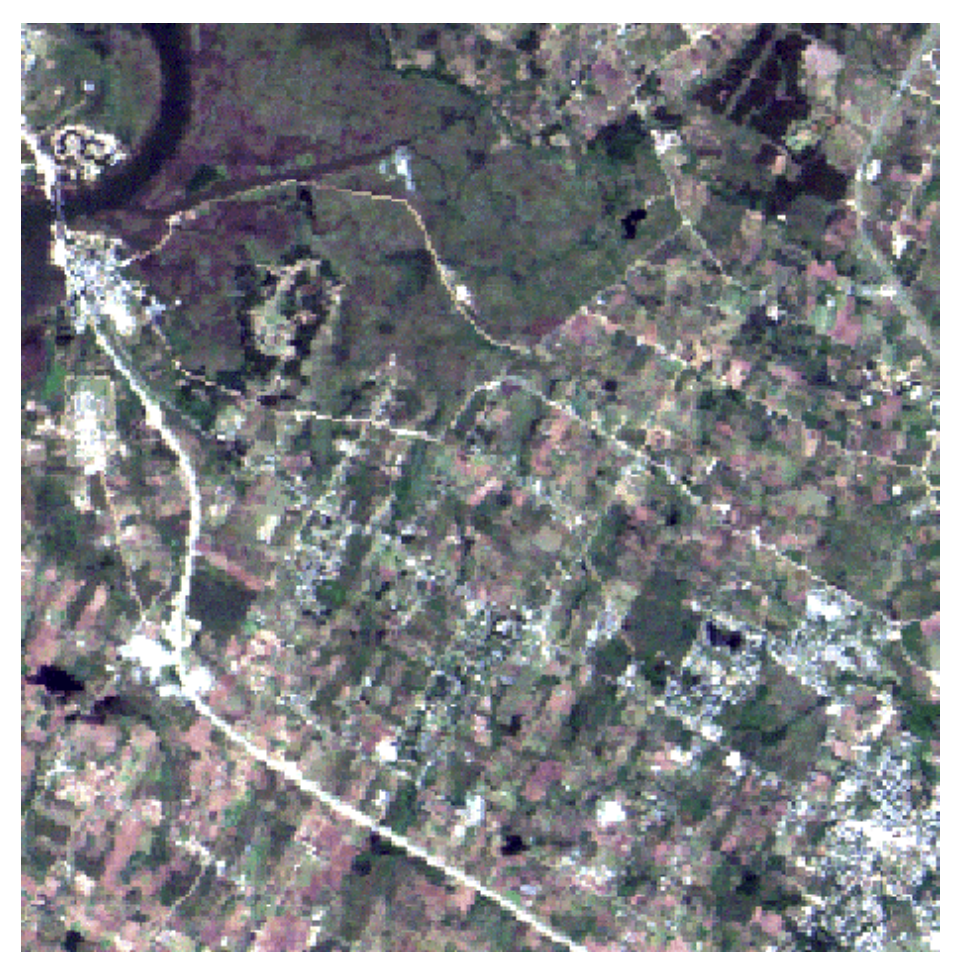

Volver ESQUEMA

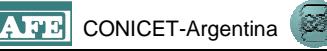

## **Ejemplo usando ERDAS Imagine para una imagen NOAA-AVHRR**

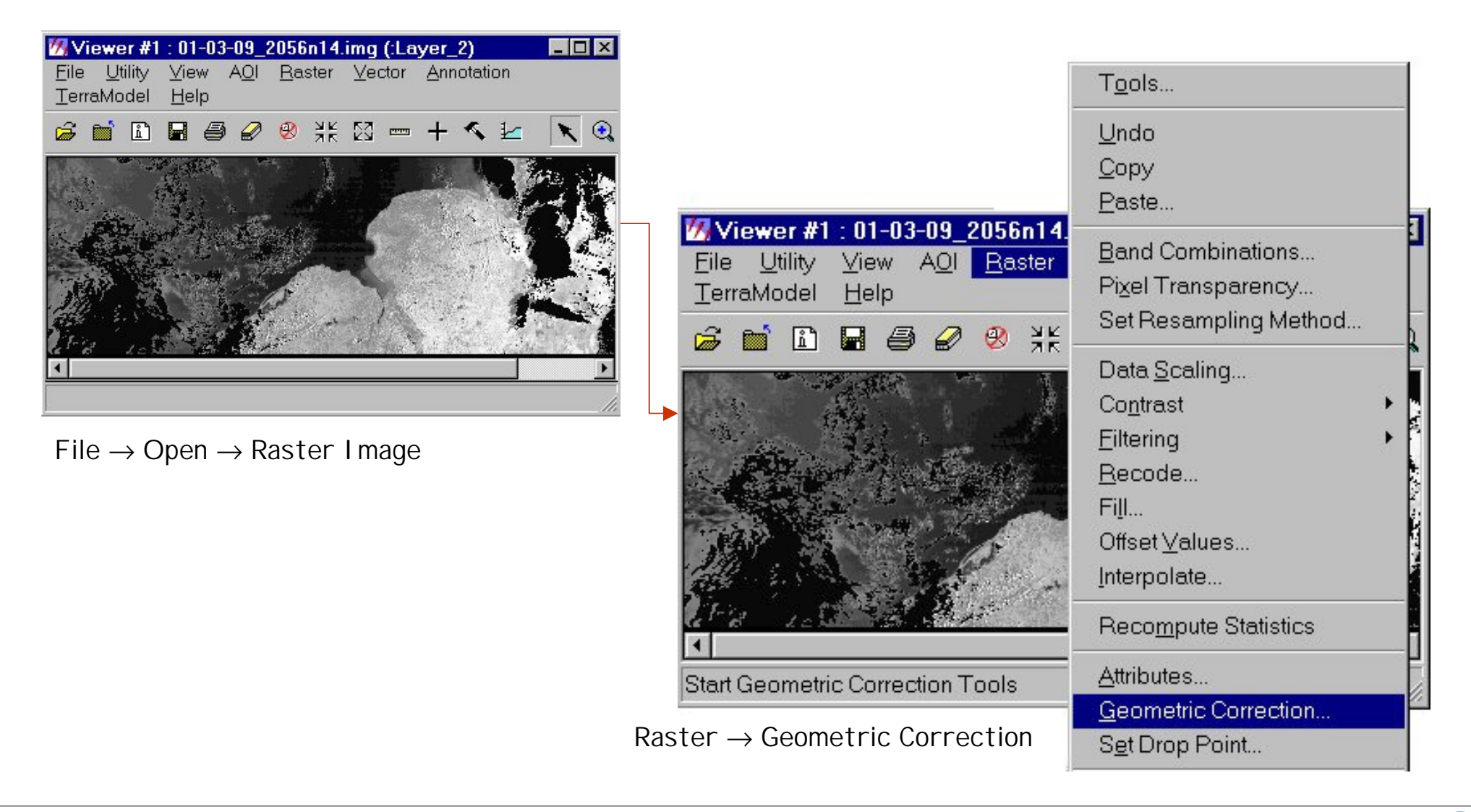

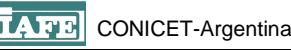

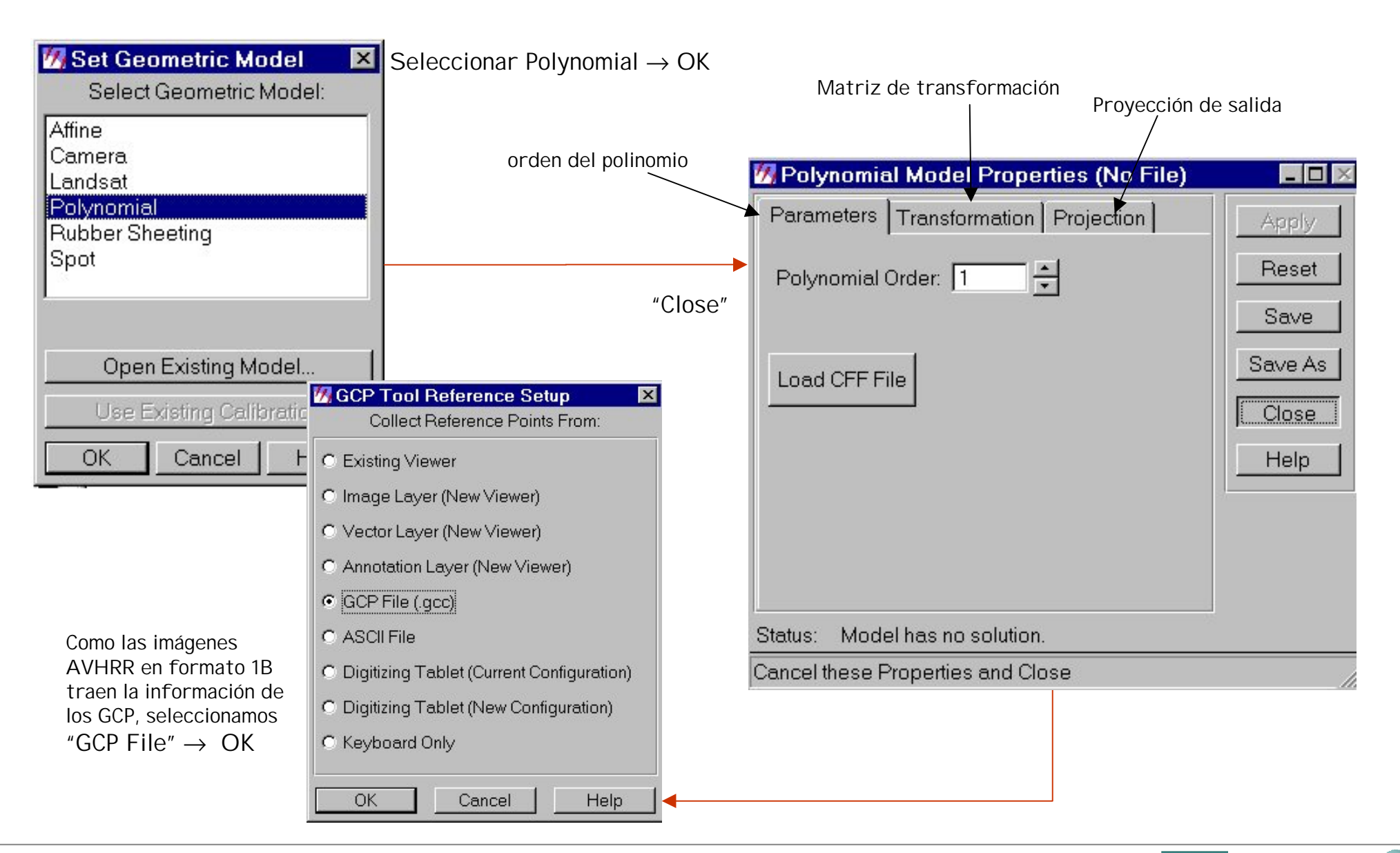

Teleobservación satelital de ambientes costeros..., 12 al 16/8/2002, Montevideo, Uruguay 14 14 Teleobservación satelital de ambientes costeros..., 12 al 16/8/2002, Montevideo, Uruguay 14 14 Teleobservación satelital de amb

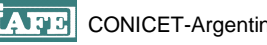

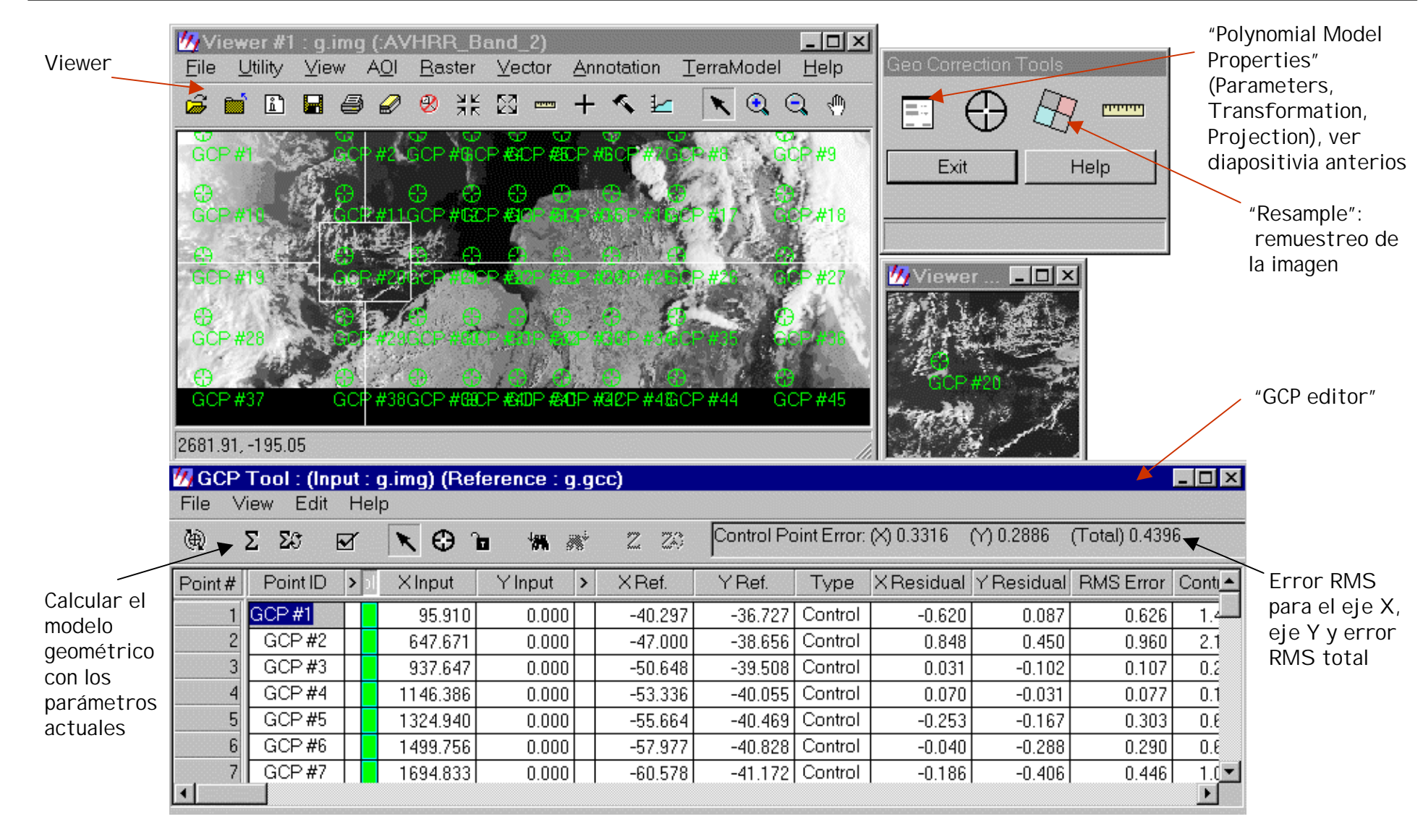

Una vez ajustado el orden del polinomio e indicados los parámetros de proyección → Resample

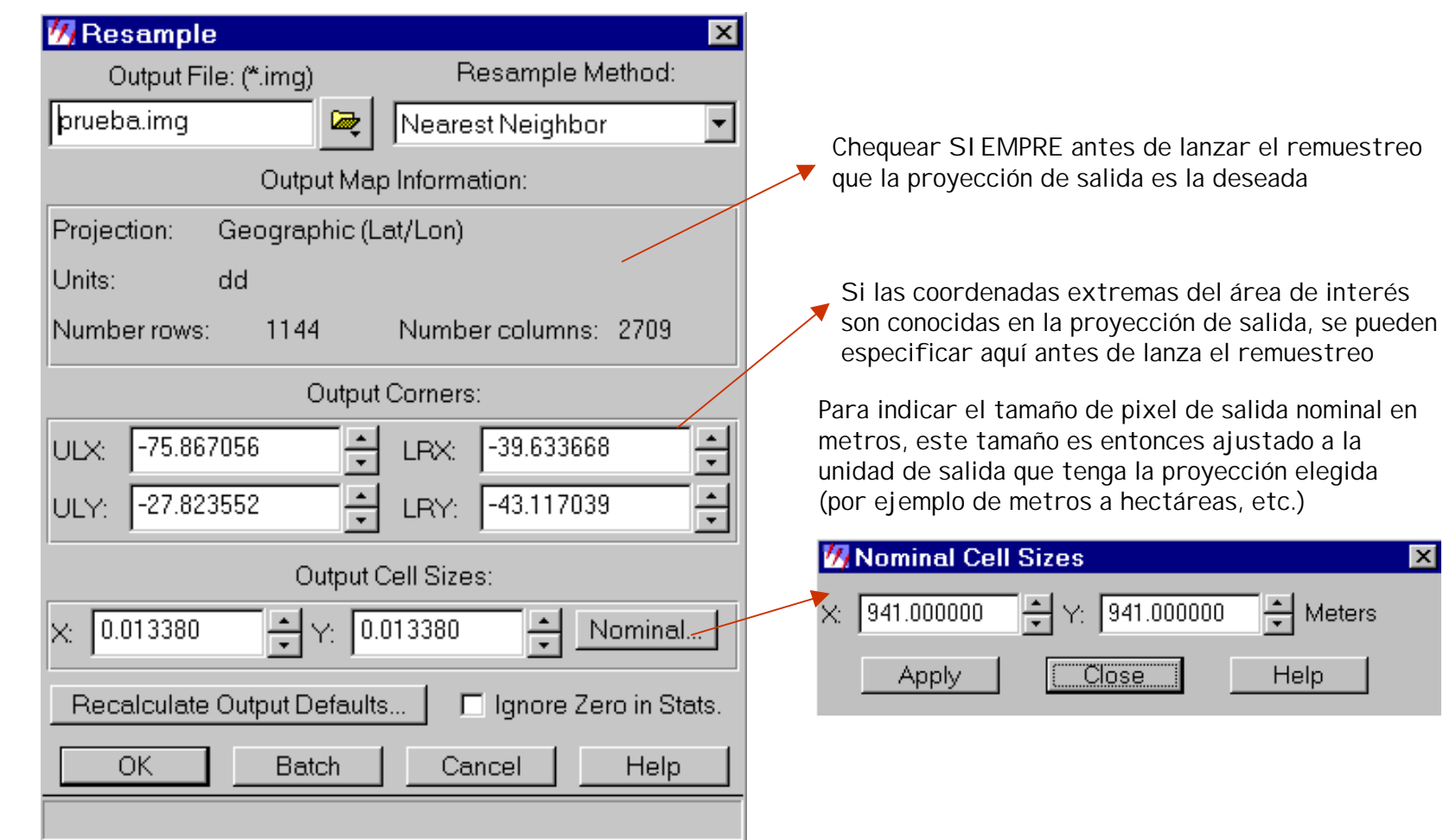

Indicar un nombre de la imagen de salida, método de remuestreo, y tamaño de pixel → OK

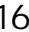

図